JEXE Crack Activation Key Free Download

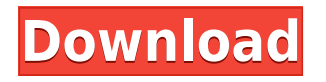

# **JEXE Download**

JEXE will not save the user's files/settings or pass them to the Java App in the command prompt. It runs the Java App as though it was running from a command prompt. How it works: JEXE will follow the steps of any Java Application using a Command Prompt. It will first open the command prompt and then open the app and run the app with any arguments you specify in the JEXE command prompt. After the app has finished it will close the command prompt. How to Use: You can use this program to make an application that will run from the command prompt. For example if you have made a small game like Pacman. You can have the console open up as the game begins by saying "pacman.exe I have created a program that will help you learn how to make macros within excel, we will add in a button and then whenever we press the button, our button will type out a statement. Macro's allow us to automate a lot of the tedious tasks that we do when creating Excel spreadsheets. You can also make a macro to help you with everything from cutting and pasting, formulas, to sorting. For the first button we will create a simple button called "Calculate and tell me" When we click the button a new worksheet will open with a button for us to type in our statement and then when we click the button the statement will print out in a separate sheet. We will make this macro a few different ways and then we will go over the macro and how we used it. i have an issue where i am trying to create a login system for my facebook account and i have created a form and made it that when you submit it it sends you to the create new account and log in, the problem i have is that when i create a new user it doesnt log them in. I'm not sure what i'm doing wrong this is the code i have so far the userregister.php is the page that

### **JEXE Crack + Free Download [Updated] 2022**

is key mnemonic to remind you of the command is keymnemonic is no keymnemonic EXAMPLES: (A java application that prints hello world) #!JEXE 2022 Crack c:\java\myJApp.jar DESCRIPTION: #!JEXE is the command for the jexe program This program wraps up the commands into one program that is easier to use #!JEXE c:\java\myJApp.jar is the command for the jexe program is the command for the wrapper program You can also use a batch file @echo off set JEXE=C:\java\jexe.bat jexe %1 @echo off set JEXE=C:\java\jexe.bat JEXE c:\java\myJApp.jar (A java application that prints hello world) #!jexe c:\java\myJApp.jar This program wraps up the commands into one program that is easier to use #!JEXE c:\java\myJApp.jar is the command for the jexe program This program wraps up the commands into one program that is easier to use The JEXE program is important to use this #!JEXE is the command for the jexe program is the command for the wrapper program If you do not run the program with the JEXE command this program will not work. Without this program you would have to manually issue each command E.g. I want to run java com.mycompany.myapp.MyMainClass I would need to do it one at a time javac com\mycompany\myapp\MyMainClass.java java com\mycompany\myapp\MyMainClass and so on and so forth. WARNING: If you are running this on a DOS box you will see the DOS prompt When you

run the program the DOS prompt will disappear and your program will start running. Also if you run this on a windows machine you will not see the DOS Prompt and will have to enter each command. Some people have been complaining that the DOS Prompt disappears and does not reappear. This is true but if you want to have a DOS prompt then you must first start a DOS box and then run the java

application. If 2edc1e01e8

## **JEXE Crack + For Windows**

-J the switch that allows you to control the JVM -X the switch that allows you to control the JVM classpath Specify a path to include in the classpath when running -jar This switch lets you specify the filename for the jar file -D That is for example if you want to define a java application main class to be used -cp The path you specify here is where all the jar files are contained -C A basic usage of JEXE is shown in the attached listing. JEXE -J 5 -X 1 -classpath  $\sim$ /Desktop/jex.jar -jar ~/Desktop/jex1.jar -D /home/david/java/jex/bin -cp ~/Desktop/jex.jar javac Main.java java Main A: Windows setx JAVA\_HOME "C:\Program Files\Java\jdk1.6.0\_02" setx JRE\_HOME "C:\Program Files\Java\jdk1.6.0\_02\jre" setx JAVA\_TOOL\_OPTIONS "- Djava.class.path=%JAVA\_HOME%/lib/tools.jar;%JAVA\_HOME%/lib/dt.jar" Add these lines to your System Path (in Windows Vista, Vista Business, or higher) or the Registry. A: The recommended way to invoke Java applications in Linux is to use the "java" command. The "java" command accepts some arguments that specify the command line options. However, the executable JEXE executable is not associated with this command. The executable name is the program name jexec.exe. The command syntax is: jexec -J or -X options -classpath arguments You may also associate the JEXE with a particular command-line parameter, for example: jexec -X 1 -classpath  $\sim$ /Desktop/jex.jar... where the argument 1 is the actual value of the command-line option -X. The following command calls the sample application "Hello", which prints its name to the console. #./Hello Hello JEXE uses a Linux style classpath for loading classes. The classpath is created by the classpath option (-classpath),

<https://techplanet.today/post/manahan-solo-stadium-pes-6-crack-exclusive> <https://tealfeed.com/onimusha-dawn-dreams-pc-passw-gjhxr> <https://techplanet.today/post/perkins-est-software-free-download-link> <https://joyme.io/rianonscanze> <https://techplanet.today/post/solucionario-problemas-de-ingenieria-quimica-ocon-tojo>

#### **What's New in the?**

E.g If I have a HelloWorld Java app. Then I run it like: 1) java HelloWorld 2) Run the run.jexe file. This works for you too. I just want to know how to fix the problems I am getting and fix my file so that I can run the app without going to command prompt. The error is: "Could not find or load main class" A "HelloWorld" file is created It contains this: Hello World And one java class file: HelloWorld.java A: You are using NetBeans, right? Are you sure the class file is in the correct folder? When you start to run a Java file, you don't have to go to the command prompt. Right click on your project Go to Run -> Run Configuration Add your class in the java class box. Make sure that you are using the correct path for that file. Q: Show that  $\{\e\} \cup \A\$ subseteg A\$ for all \$A \subseteq V\$ Let \$G\$ be a Group and \$V\$ be a set that generates \$G\$ and \$e\$ is the neutral element of \$G\$ If  $A\subset V\$  then show that:  $\{\e\} \cup A\subset A\$  and i found the answer to be this: Let  $\ x \in \{e\} \cup As:$   $\s x \in \{e\} \cup A \implies x = e \text{ or } x \in As \text{ but how can i prove that }$  $\$ e \in A\$? A: Why would we expect this to be true? It depends on what you mean by  $\{\e\} \cup \{e\} \$ 

If we take the infimum of  $\{\e\} \cup A\$ , the infimum is clearly  $\e$ , by definition, so we have  $\$  $\in \{e\} \cup A \text{ and } \{e\} \cup A \subset A$ , \$\$ Q: Froogle: Zero matches found in source text. On/off I have a Wordpress website with Froogle integration. When a user searches, he sees all of his matches on a page and adds them to the cart. When a user adds new book to the cart (also on a page), there is a search box for ISBN, author and title. When he adds book to the cart (also on a page), when he reaches this part, sometimes there are no book for this search and there is the message "No matches

# **System Requirements:**

GOG version of The Witcher 2 for Mac OS X 1 GB RAM 1 GB free disk space 1280x1024 resolution Core i5 Processor Intel HD Graphics 4000 NVIDIA GeForce GTS 450 DirectX 9.0c compatible 4 GB Available Space Please be aware that these system requirements are designed to allow the game to be played in the highest settings. Your actual experience may vary depending on your hardware, your internet connection and other factors.Sydney model Felicity-Rose Carter has been modelling professionally

Related links:

[https://www.legittimazione.it/wp-content/uploads/2022/12/Reverse-Engineers-039-Hex-Editor-Crack-](https://www.legittimazione.it/wp-content/uploads/2022/12/Reverse-Engineers-039-Hex-Editor-Crack-Torrent-April2022.pdf)[Torrent-April2022.pdf](https://www.legittimazione.it/wp-content/uploads/2022/12/Reverse-Engineers-039-Hex-Editor-Crack-Torrent-April2022.pdf) <http://crossroads-bv.nl/?p=5842> [https://www.anunciandoinmuebles.com/treenoote-torrent-activation-code-free-download-win-mac-up](https://www.anunciandoinmuebles.com/treenoote-torrent-activation-code-free-download-win-mac-updated-2022/)

[dated-2022/](https://www.anunciandoinmuebles.com/treenoote-torrent-activation-code-free-download-win-mac-updated-2022/)

<https://earthoceanandairtravel.com/2022/12/12/clicky-gone-activator-free-download-april-2022/> <http://jeffreyshutter.com/wp-content/uploads/2022/12/discoDSP-Corona.pdf>

<https://www.yourfaithjourney.org/wp-content/uploads/2022/12/Xilisoft-DVD-Ripper-Standard.pdf> <https://croatiansincleveland.com/wp-content/uploads/2022/12/ellymyc.pdf>

[https://infinitynmore.com/2022/12/12/whatsapp-conversation-analyzer-torrent-free-download-latest-2](https://infinitynmore.com/2022/12/12/whatsapp-conversation-analyzer-torrent-free-download-latest-2022/) [022/](https://infinitynmore.com/2022/12/12/whatsapp-conversation-analyzer-torrent-free-download-latest-2022/)

<https://jiffycovid19news.com/wp-content/uploads/2022/12/eliswen.pdf> <https://serkit.ru/wp-content/uploads/2022/12/IM-Password-Dump.pdf>